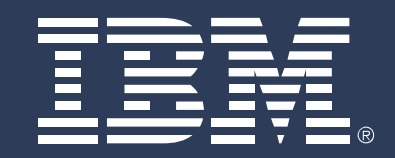

# Don't Call Them Middleboxes, Call Them **Middlepipes**

Hani **Jamjoom** – Dan **Williams** – Upendra **Sharma** IBM T. J. Watson Research Center

#### **PaaS Makes Things Easy**

- Abstract out infrastructure resource management
	- e.g., BlueMix, Cloud Foundry, Heroku, Azure, AppEngine
- Simplify consumption of **runtimes and services**
	- e.g., "*I want a Ruby runtime or a MongoDB service*"
	- Automate provisioning, load balancing, auto-scaling, etc.

**App Runtime (e.g., Ruby)**

**Service (e.g., MongoDB)**

#### **What About NFV & Middleboxes?**

- PaaS hides most network configurations
	- Virtual networking, SDN, routing, firewalling
- Opportunity 1: **Simplify consumability of traditional middlebox functionality**
	- Intrusion detection, WAN optimizers, etc.
- Opportunity 2: **Support DevOps lifecycle**
	- Monitoring, circuit breaker, failure injection, A/B testing, etc.

### Example 1: **Adding Intrusion Detection**

- Scans packet headers and payloads
- Alerts or drops packets if intrusion is detected
- Typically, IDS/IPS are placed at the entry point of an application
- However, services can be offered by third-party vendors; intrusion can happen from anywhere

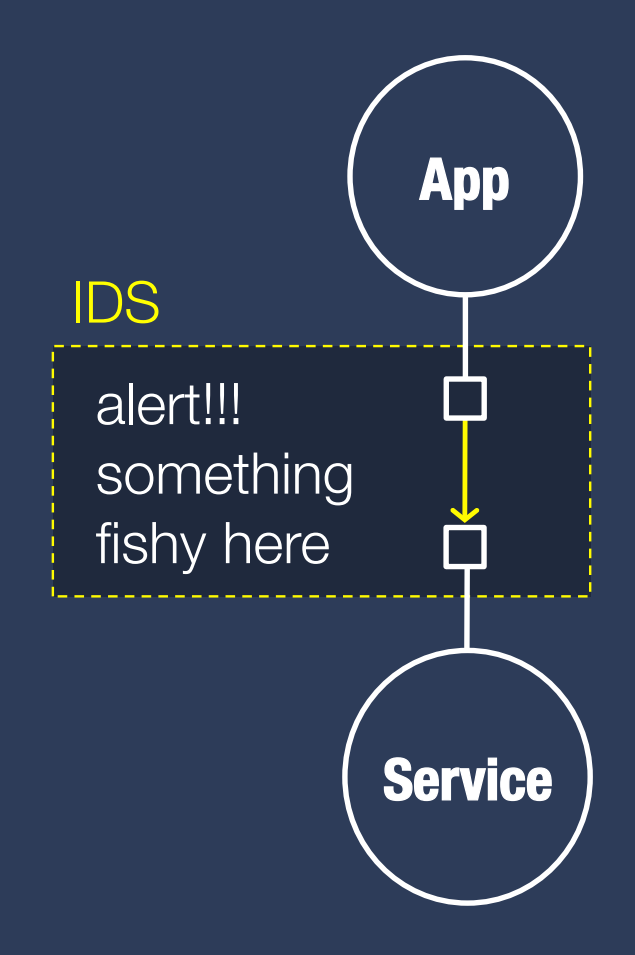

#### Example 2: **Mimicking Circuit Breaker**

- Stateful monitoring of requests
- Detect failure in downstream services
- Isolate failure quickly
- Return default value, raise exception at app, etc.
- Usually implemented in app logic
- Conceptually, a lot of the functionality can be separated from application logic.

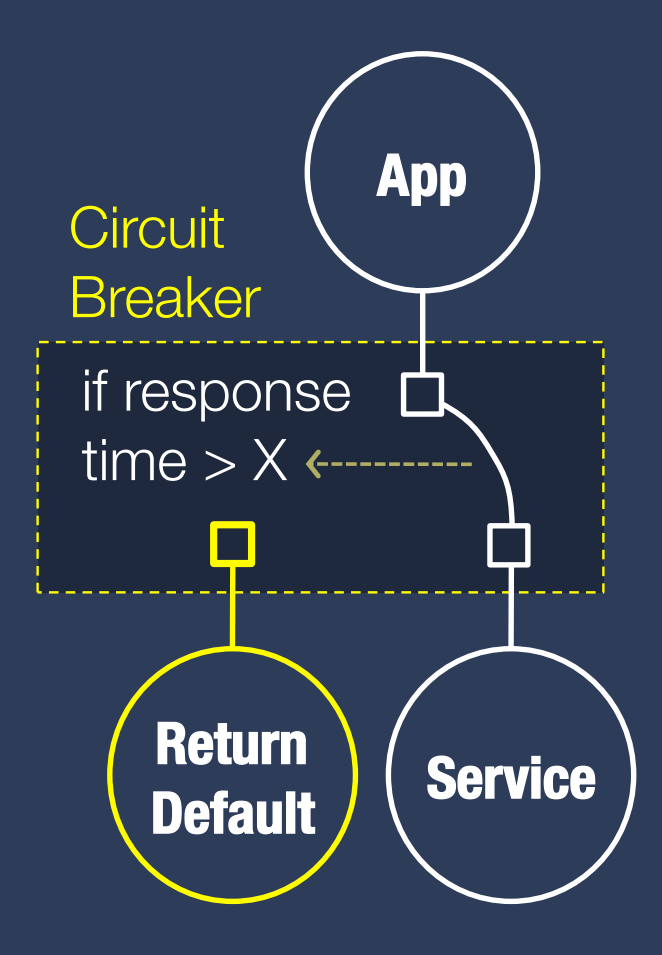

#### **Don't Shoehorn Middleboxes Into PaaS Services**

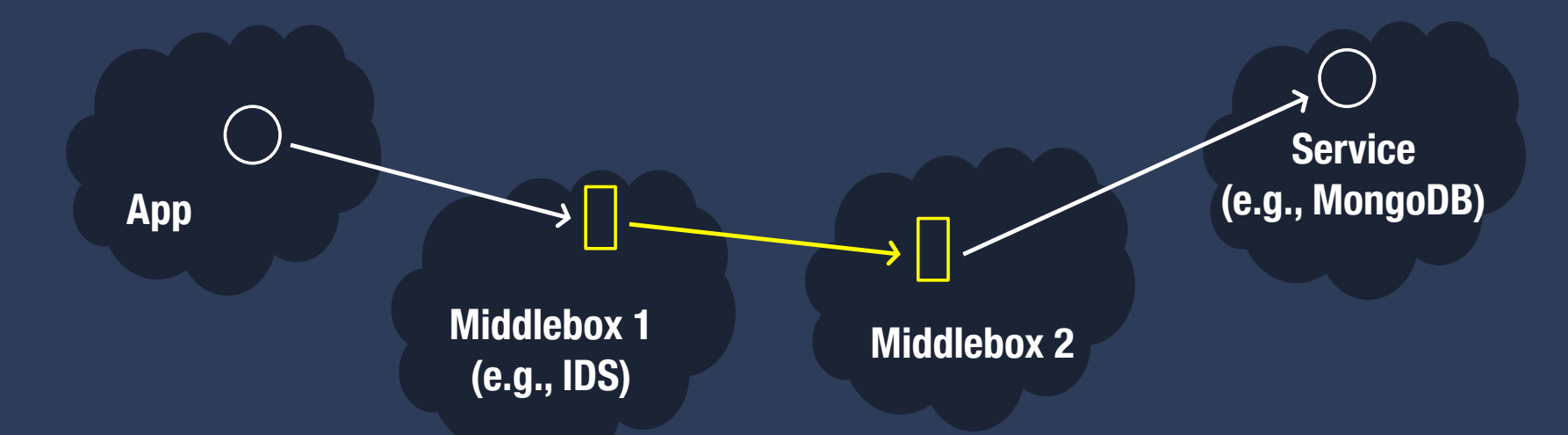

#### Issues with **middleboxes-as-services**

- They do not run close to apps
- They are difficult to chain
- They only operate on requests (not packets)
- They do not support callbacks into application

## **Middlepipes**

#### Middlebox-like functionality in a **software-defined pipe abstraction**

**R1.** Efficient interposition close to invocation **R2.** Arbitrary chaining is supported outside of app logic **R3.** Access to requests and packets **R4.** Can generate callbacks to application

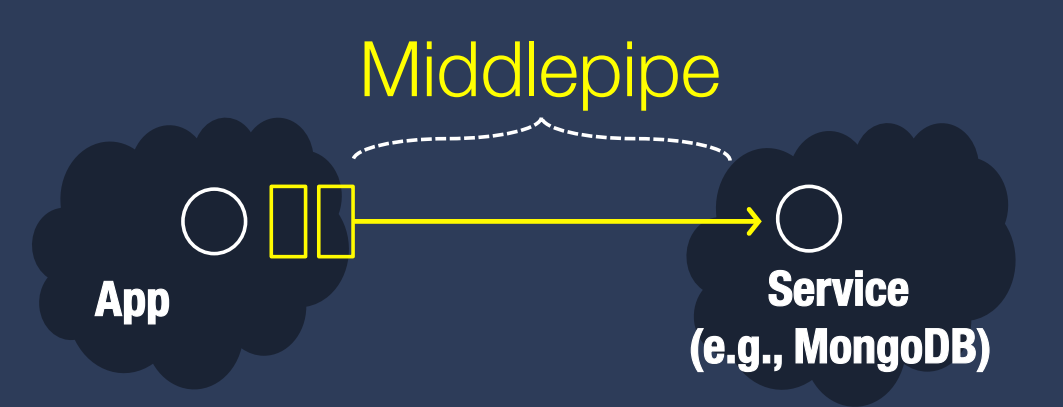

### **Under The Covers**

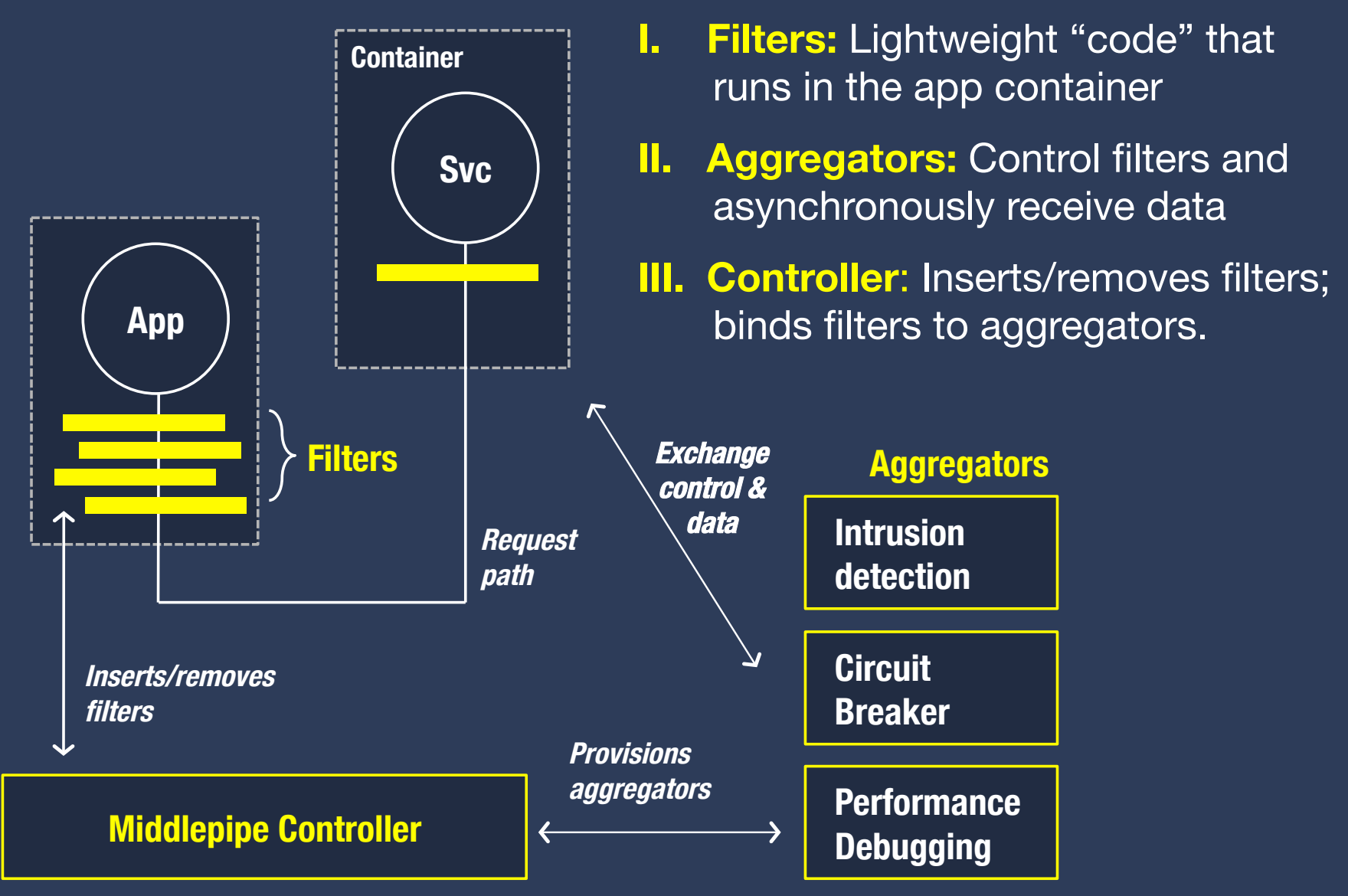

## R1. **Move Closer to Invocation Path**

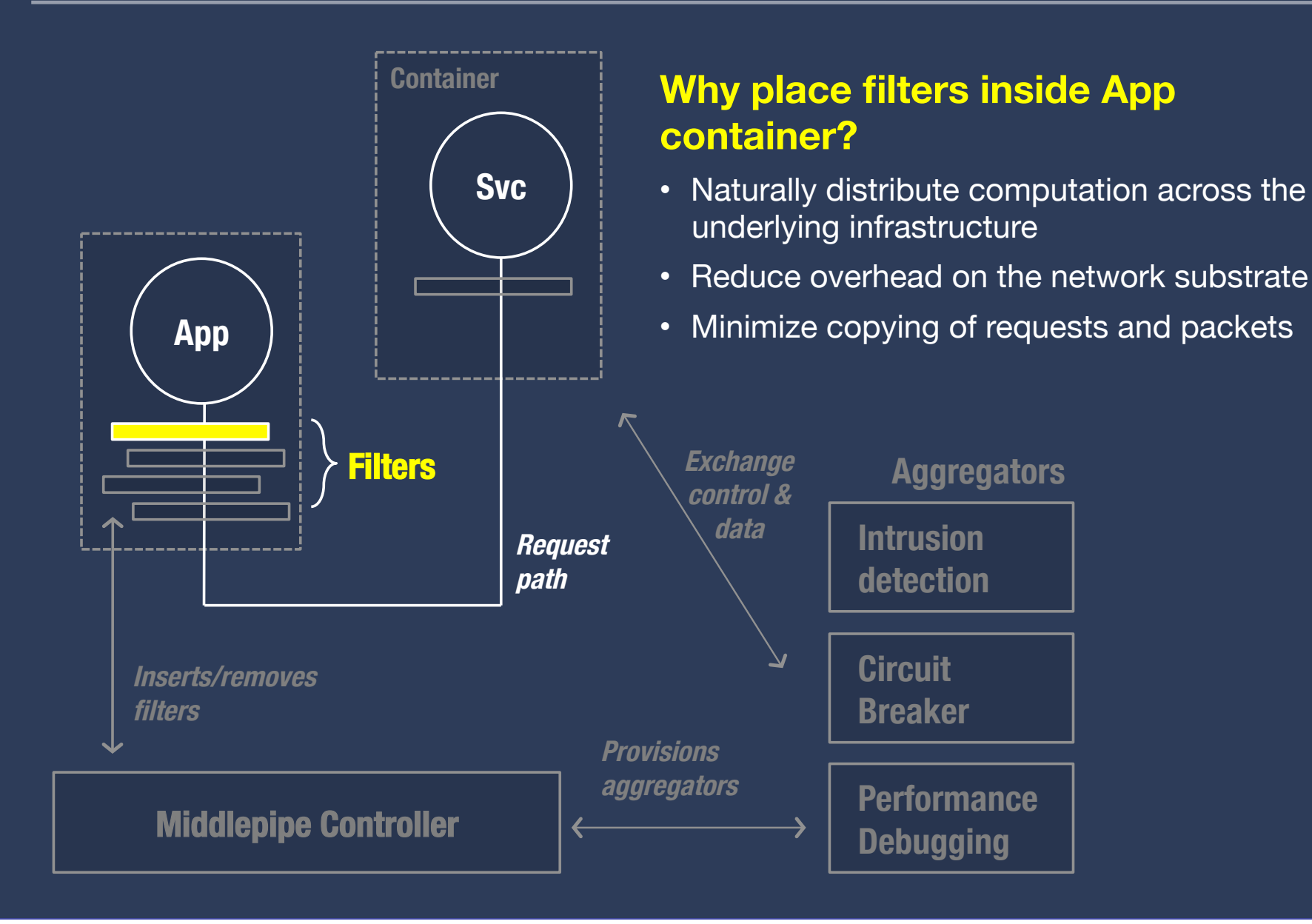

## R2+3. **Chaining Different Filter Types**

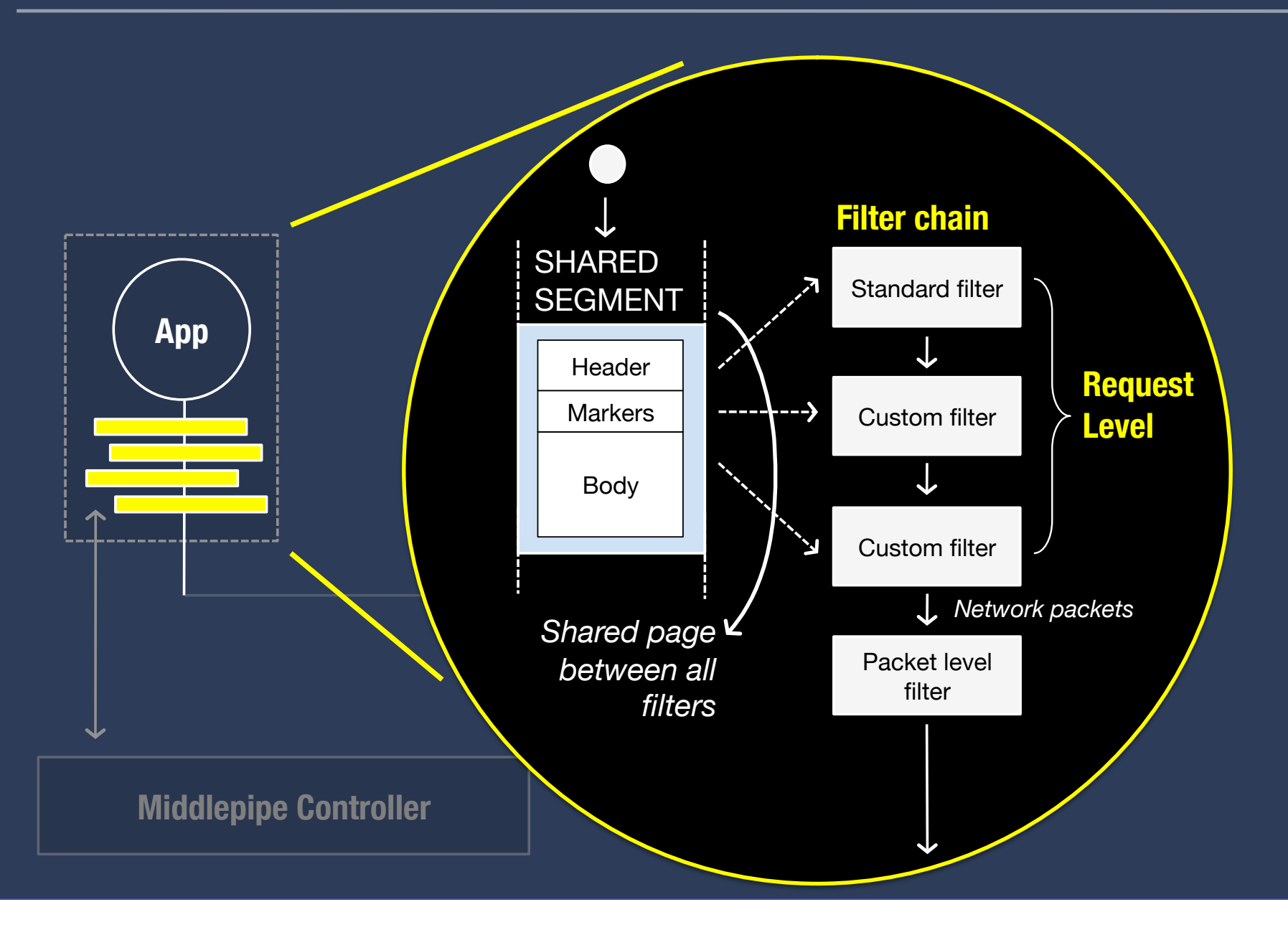

#### R4. **Supporting Callbacks**

- Thin application library facilitates access to middlepipes
	- Shared memory buffers, etc.
- What if the application needs to be notified?
	- Middlepipes insert "markers" in response
	- Application can look for markers and react (e.g., *library can raise exception*)
	- Other middlepipes can look for markers and react

#### **Embed Inside Cloud Foundry**

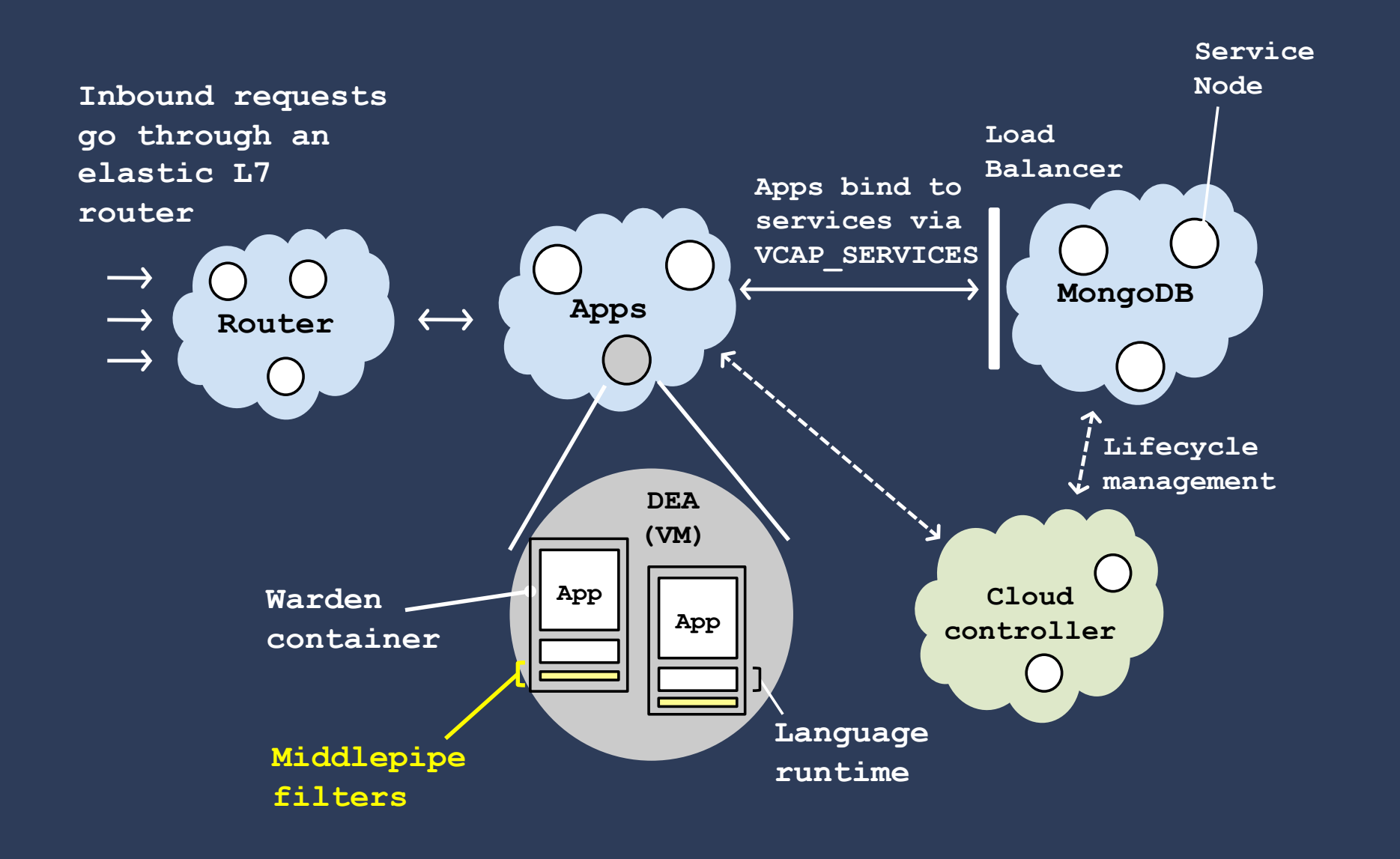

#### **How to Add Middlepipes**

**\$ cf create-middlepipe breaker** 

create instance of middlepipe

#### **\$ cf bind-middlepipe breaker myapp mongodb**

bind the "breaker" middlepipe to any communication between my app and mongodb

#### **\$ cf bind-middlepipe bro myapp mongodb**

bind the "bro" middlepipe to any communication between my app and mongodb (in addition to the breaker)

#### **Related Work**

- **APLOMB** (SIGCOMM'12)
- **CloudNaaS** (SoCC'11)
- **CoMb** (NSDI'12)
- **End to the Middle** (HotOS'09)
- **Split/Merge** (NSDI'13) …
- Emerging of OSS frameworks that focus on "DevOps" lifecycle
	- *e.g., Netflix OSS, Airbnb, Etsy, etc.*
	- Canary testing, Circuit Breaker, Stress testing

#### **Summary**

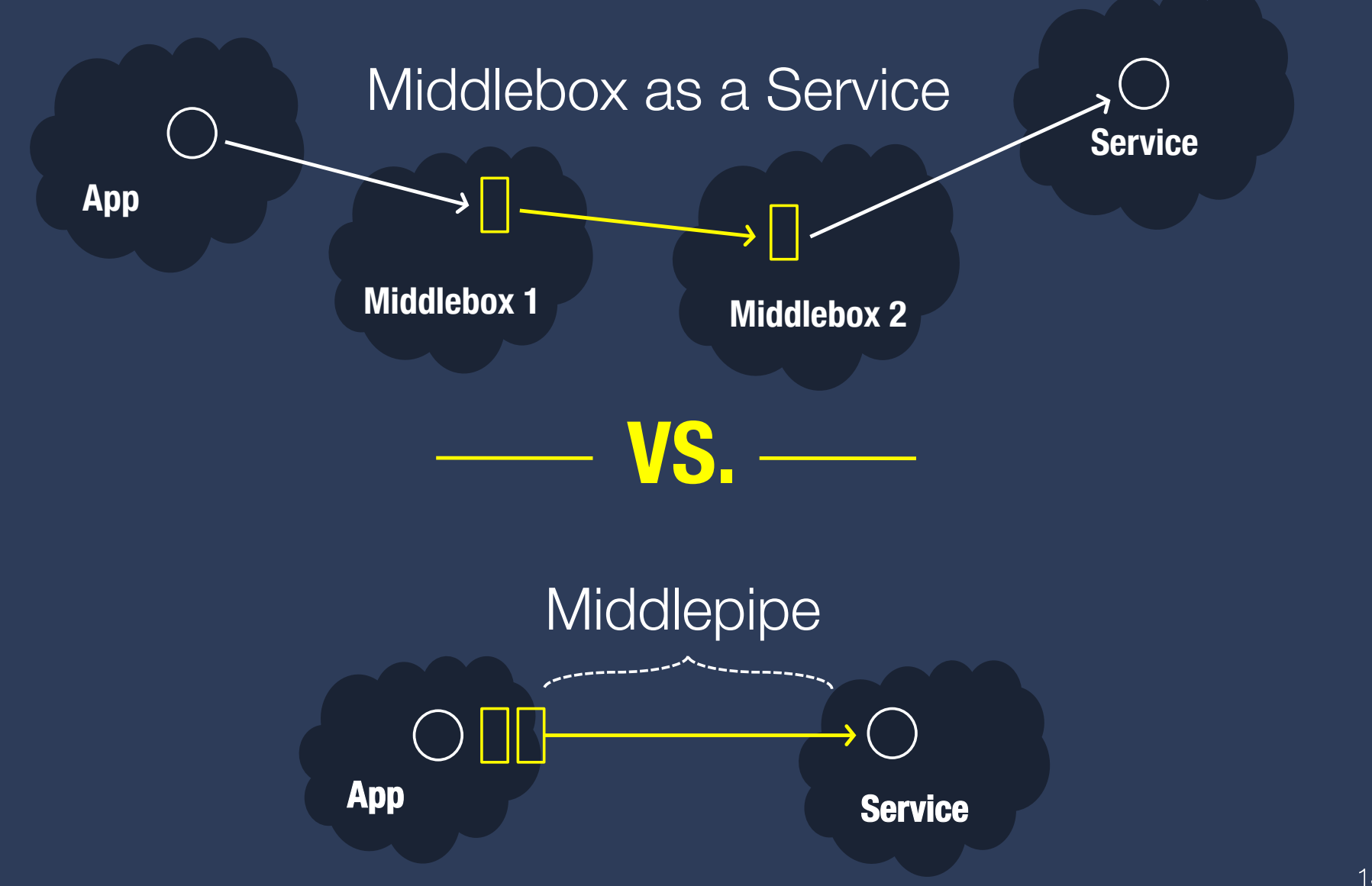